# Technology Applications Distance Learning Plan

## Week of April 20 - 24, 2020

**Technology Activities**

 **TEKS: 3-5.5.B**

**\*\*Make sure you put your FIRST AND LAST NAME on the first page of the work you turn in\*\***

### **Monday-Thursday**

Read "Parts of a Computer with Annie and Moby" and then complete the quiz provided.

**\*\*See below for passage and quiz\*\***

**Friday**

Make sure ALL work has been turned in! You can submit assignments via Google Classroom using the Docs option or email them to kmorin@pvacademy.org.

### Parts of a Computer with Annie and Moby

A young girl, Annie, is in her classroom. She is drawing a picture of an elephant on a desktop computer. Her robot friend, Moby, comes over to her.

MOBY: Beep?

ANNIE: I'm drawing on the computer for my art project.

MOBY: Beep.

Moby walks to a different desktop computer. He uses actual paint to paint a picture on its screen. Annie runs up to stop him.

ANNIE: No, Moby! You don't actually draw on the computer!

MOBY: Beep.

ANNIE: How do we use computers?

Annie's notebook reads: How do we use computers?

ANNIE: Computers are powerful tools that we use to do many different things.

MOBY: Beep.

ANNIE: We can use them to create writing, artwork, and even movies. Text, art, and a movie video appear on computer screens.

ANNIE: We can use computers to make or play games, too. An animation shows a young person playing chess with a computer.

ANNIE: We use computers to communicate with people by chatting, e-mail, or blogging.

Images show what Annie describes.

ANNIE: We can also use computers to find information on the Internet. An animation shows a student at a desktop computer looking up information about Benjamin Franklin.

ANNIE: Not all computers look the same. A desktop computer is meant to be used on a table or desk.

An image appears of a desktop computer.

ANNIE: A laptop or notebook computer is much smaller, and it can be carried around. All computers have software and hardware. What is computer hardware?

Annie's notebook reads: What is computer hardware?

ANNIE: The parts of the computer you can touch are called hardware.

Text reads, hardware: the parts of the computer you can touch.

ANNIE: Some hardware is used to put information into the computer.

MOBY: Beep?

ANNIE: You can use a keyboard to type into the computer, and you can use a mouse to point to and select different things on the screen.

Annie uses a keyboard and a mouse to enter text and create images on her laptop computer screen.

ANNIE: A scanner copies a picture and sends it into the computer.

Annie scans a picture of Moby and views it on her computer screen.

ANNIE: Web cameras can input video directly into your computer. Other digital cameras can be used to capture images, and the images can be copied into the computer.

Side by side animations show two kids talking on the computer using webcams and Annie's sister, Mia, dancing. Mia is taking video of herself with a camera and saving it to her computer.

ANNIE: You can use a microphone to record things into your computer, too. Moby plays a violin into a microphone. The music is being stored in Moby's computer.

ANNIE: Some hardware puts out information so you can see or hear it. Monitors show information on screens.

Annie and Moby sit together at a computer monitor. They read text on the screen.

ANNIE: Printers put information on paper, and speakers put out sounds so you can listen.

A printer produces a sheet of text. Mia dances to music coming from a computer's speaker.

MOBY: Beep? Moby puts his hand on a computer's modem.

ANNIE: That's the modem. It connects to the Internet and works with your

computer to send out and take in information. How does a computer work with information?

Annie's notebook reads: How does a computer work with information?

ANNIE: That's the CPU, which stands for central processing unit. Annie points to her computer's CPU, which is under her computer desk. ANNIE: It's kind of like the computer's brain, and it tells all the other parts what to do.

Images appear side by side of the inside of a CPU and of a human brain. ANNIE: The CPU works with the computer's memory, which stores information. The memory card inside the CPU turns green.

ANNIE: In some computers, the CPU is attached to the monitor. Side by side images show a laptop computer monitor and a desktop computer monitor.

ANNIE: A computer also has a hard disk drive, or hard drive. That's the piece of hardware that holds a lot of information and stores most of your files. The hard drive inside the CPU is outlined in blue.

ANNIE: It also stores your computer's software.

MOBY: Beep?

ANNIE: What is software?

Annie's notebook reads: What is software? ANNIE: Software gives instructions to the hardware and tells it what to do and how to do it.

Text reads, software: gives instructions to the hardware and tells it what to do and how to do it.

MOBY: Beep? Moby scratches his head. He is confused.

ANNIE: Our computers have software programs that help us go on the Internet. They also have writing and drawing software, and even games. Images appear of the programs Annie describes.

ANNIE: If you load a CD or DVD into the drive, a program will read the information on it and play it.

Annie loads a DVD into her desktop computer and starts watching a movie with dinosaurs.

ANNIE: You can even use software to create your own music! Mia plays music on a keyboard. The keyboard is attached to her laptop computer.

ANNIE: Computers are useful tools. They can gather information and help us understand it.

Side by side animations show a communications satellite orbiting Earth and a person at a computer, gathering information from the satellite.

ANNIE: Computers are tools that help us learn and explore.

MOBY: Beep! Moby turns around and shows Annie something.

ANNIE: You built your own computer? Moby nods. He is holding a computer that he has built from wood and nails. It is covered in wet orange paint.

ANNIE: I'm not sure that's going to work out, Moby. Moby pushes a button on his homemade computer, and the monitor displays an image of Moby's head.

#### **Quiz Questions**

#### **1. What is this part of the computer called?**

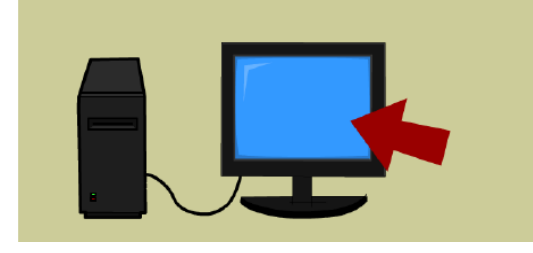

- A. printer
- B. monitor
- C. CPU
- D. mouse

#### **2. How are a mouse,keyboard, and a printer alike?**

- A. They are all types of computer hardware.
- B. They are all types of input devices.
- C. They help you watch videos on a computer.
- D. They connect you to many other computers.

#### **3. Which hardware OUTPUTS information from the computer?**

- A. microphone
- B. mouse
- C. keyboard
- D. speakers

#### **4. What can you use to point to and select things on a computer screen?**

- A. a mouse
- B. a scanner
- C. a CD drive
- D. a monitor

#### **5. Which computer part stores a lot of information?**

- A. a hard drive
- B. a monitor
- C. a keyboard
- D. a printer